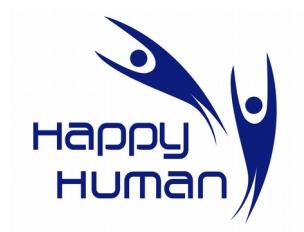

**Titre** Introduction au traitement de la photo numérique

## **Public concerné**

 Toutes personnes disposant d'un PC équipé de Windows (ou autre OS) et désireuse de découvrir des notions de photos numériques à l'aide du Logiciel Libre Gimp.

## **Pré requis**

- Avoir suivi une première année d'approche de l'informatique chez énéo (cours de base).
- Disposer d'un appareil photo numérique est un plus.
- Avoir suivi une première formation de base en traitement de photos numériques est un plus.

## **Objectifs**

- Comprendre la structure d'un programme de traitement « professionnel »
- Découverte de l'usage des masques et des calques
- Utilisation des sélections multiples
- Découvrir des fonctionnalités de base à l'aide du logiciel « The Gimp », comme :
	- **Recadrage**
	- Retouche de colorimétrie
	- Découverte de quelques effets (filtre, masque, …)
	- **Corrections des niveaux**
- Découvrir l'usage des calques
	- différents niveaux de calques (comprendre leur ordre)
	- les masques de calques (comprendre leur utilisation)
	- les dossiers de calques, etc ...

## **Contenu**

- Notions de taille d'image (comparaison entre cm, pouce, pixels) rappel
- Les différents formats de fichiers dédiés aux photos (avantages, inconvénients, …)
- Utilisation des outils de sélection (travail sur une partie de l'image, découpe d'image, …)
- Modifier une image/un calque (cadrage, rotation, créer un effet spécial, supprimer des détails gênants, …)
- Retouche d'une image numérique (par ex. suppression des yeux rouges, …)
- Ajouter du texte à une image
- Travailler avec plusieurs calques
- Ajouter des masques de calques
- Superposition de deux (ou plusieurs) images
- Exercices pratiques (sur base d'images fournies par le formateur, ou par les élèves)

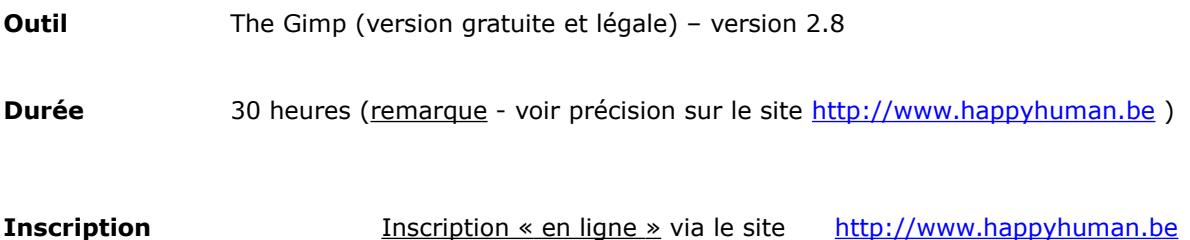